## Hinweis 3 (Geheim)

 $2 \cdot 7 =$ 

 $4.9 = -$ 

 Löse die Aufgaben. Ordne jedem Ergebnis den richtigen Buchstaben zu. Das Lösungswort verrät dir die erste Ziffer des Codes.

 $7.5 =$ 

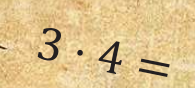

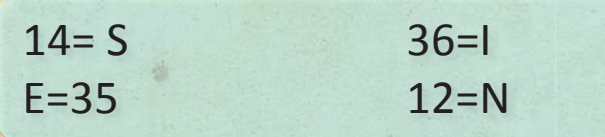

## Wie geht es nun weiter?

Öffne die Datei "Boardcomputer" und gib deinen Code ein. Klicke dazu auf die Zahlen. Wenn du richtig liegst, wird das der Kreis grün.